# **Manual Supplement**

Manual Title: 1625 Users Supplement Issue: 5 Print Date: January 2006 Issue Date: 6/12 Revision/Date: Page Count: 3

This supplement contains information necessary to ensure the accuracy of the above manual. This manual is distributed as an electronic manual on the following CD-ROM:

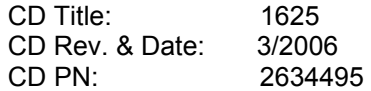

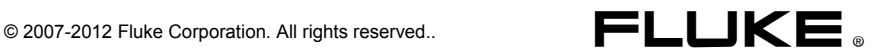

#### **Change #1**

On page 3, Table 1, replace the second **Description** entry with the following:

> Earth ground Tester – Fully Loaded (Included manual, 2 leads and 2 clips, ES162P4, EI-1625)

# **Change #2**

On page 44, replace Figure 15 with the following:

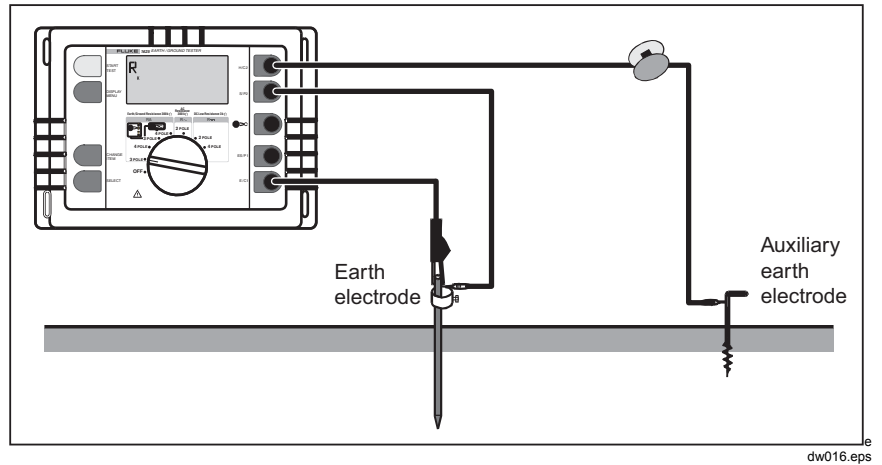

**Figure 15. Compensation of Earth Electrode Connecting Lead** 

### **Change #3**

On page 10, replace Figure 3 the following:

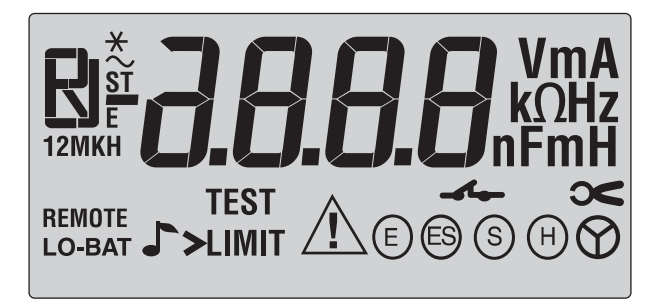

edw004.eps

**Figure 3. Display**

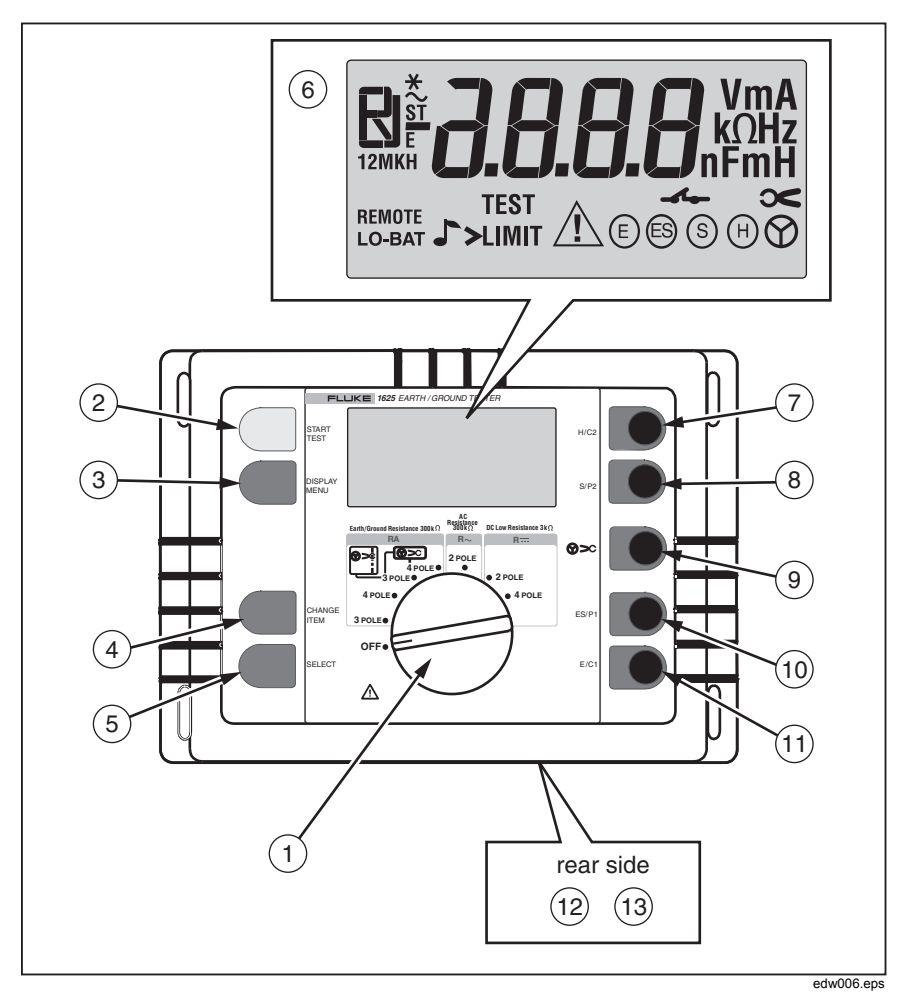

On page 21, replace Figure 4 with the following:

**Figure 4. Operating Elements** 

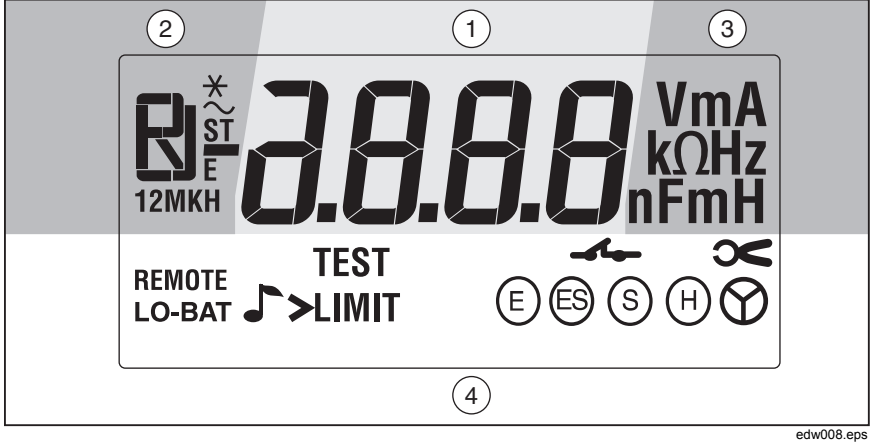

On page 23, replace Figure 5 with the following:

**Figure 5. Display Elements** 

## **Change #4**

On page 20, replace the first paragraph with the following:

#### **Compensation of Lead Resistance (R<sub>K</sub>)**

Compensation of lead resistance  $(R_K)$  can be switched on in functions  $R_E$  3pole,  $R_E$  3pole  $\geq C$ ,  $R_{\sim}$ , and  $R = 2$ pole

# **Change #5**

On page 53, replace the Note with:

*Note* 

*Once a CODE has been entered, all subsequently programmed values can only be changed after entering the CODE number. Once a "CODE" has been entered, it cannot be erased or changed unless it is known. Therefore note down your personal "CODE" here.*